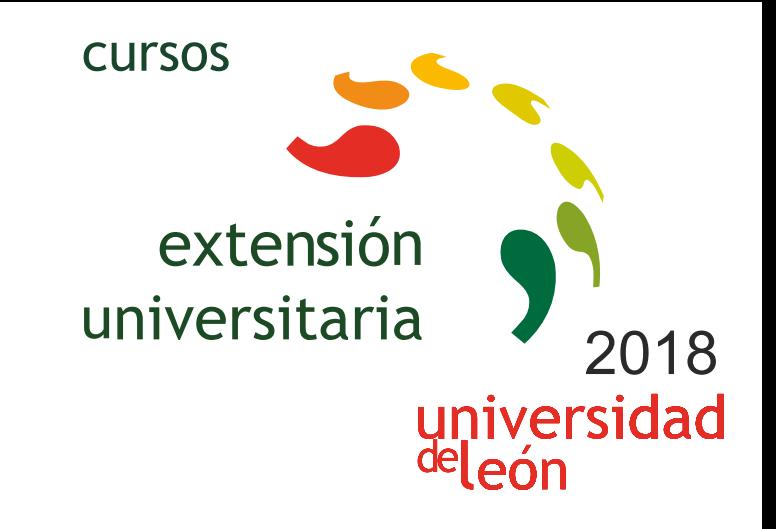

**UNITY3D: INICIACIÓN AL DESARROLLO DE JUEGOS, APLICACIONES Y MUNDOS VIRTUALES TRIDIMENSIONALES (4ª EDICIÓN - SEMIPRESENCIAL)** 

**06/09/2018 - 19/09/2018** 

Información y matrícula

universidad<br>|<sup>de</sup>león

a pisa

Universidad de León Unidad de Extensión Universitaria y Relaciones Institucionales. Av. Facultad de Veterinaria, 25. 24004 · LEÓN. Tel. 987 291 961 y 987 293 372 · Fax 987 291 963. e-mail:ulesci@unileon.es http://www.unileon.es/extensionuniversitaria

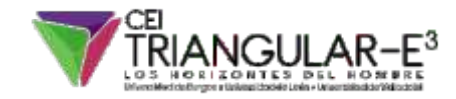

**LITHE ETT, es** 

# **UNITY3D: INICIACIÓN AL DESARROLLO DE JUEGOS, APLICACIONES Y MUNDOS VIRTUALES TRIDIMENSIONALES (4ª EDICIÓN - SEMIPRESENCIAL)**

## **DIRECTOR:**

Fernando Jorge Fraile Fernández. Profesor. Escuela de Ingenierías Industrial, Informática y Aeronáutica. Universidad de León.

## **LUGAR:** CRAI-TIC

**FECHAS:** 06/09/2018 - 19/09/2018

**HORARIO:** De 16:00 a 20:00 horas

**NÚMERO DE ALUMNOS:** Mínimo: 10 y Máximo: 30

## **TASAS:**

- Ordinaria: 125 €
- Alumnos ULE: 110 €
- Alumnos de otras universidades: 110 €
- Desempleados: 110 €
- Alumnos Enseñanzas Medias: 110 €
- Beca Colaboración: 0 €

# **DESTINATARIOS:**

Personas interesadas en la creación de videojuegos y Mundos Virtuales.

Estudiantes de Informática, Ingenierías y Diseño.

#### **CRÉDITOS DE LIBRE CONFIGURACIÓN:**

4,5 créditos LEC - 3 créditos ECTS

# **OBJETIVOS:**

Aprender el manejo de la herramienta Unity3D para la creación de videojuegos.

Comprender el concepto de mundo virtual 3D y las técnicas y componentes necesarios para su creación.

Crear escenas de juego e introducir objetos en las mismas, generando una representación realista mediante la aplicación de materiales, shaders, texturas, mapas UV, iluminación y sonidos.

Añadir comportamiento a los objetos de la escena utilizando la programación de scripts que faciliten la interacción con el usuario.

Utilizar diferentes tipos de controladores-avatares y gestión de vistas de la escena a través del uso de distintas cámaras.

Aprender a compilar la aplicación tridimensional para su uso en diferentes plataformas (Windows, Mac, IOS, Android, WebGL, Xbox, PlayStation).

#### **PROGRAMA:**

#### **Tema 1: Introducción a los Videojuegos y los Mundos Virtuales 3D**

Juegos 2D y 3D. Plataformas, 1ª persona, 3ª persona, mundos virtuales.

#### **Tema 2: Fundamentos de Unity3D**

Tipos de Licencias

Descarga e instalación de Unity 3D

Estructura organizativa de Unity 3D: conceptos y nomenclatura (Assets, Game Object, Prefabs,…)

# **Tema 3: Interfaz de Unity 3D**

Vistas Scene y Game

Paneles Hierarchy, Project, Inspector, Console y Animator

Menús, botones y línea de estado

Generación de un nuevo Proyecto

Creación de un Terreno

Creación e Importación de Assets desde otras aplicaciones: formato FBX

Asset Store

Inserción de GameObjects en la escena

Formación de Prefabs

Importación y Exportación de Packages

Creación de escenas

## **Tema 4: Uso del Inspector**

Situación de Objetos mediante el panel TRANSFORM

Detección de colisiones y establecimiento de Triggers con el panel **COLLIDER** 

Aplicación de Materiales y generación de Sombras con el panel MESH RENDERER

Empleo de Texturas con el panel SHADER

Usos Avanzados: Rigid Body and Physics

#### **Tema 5: Añadir Iluminación, Audio y Cámaras a la escena**

Colocación y configuración de Luces Puntuales, Direccionales, Focos y Áreas de Iluminación

Inserción de Cámaras

Efectos de Sonido

**Tema 6: Incorporar comportamiento a los Objetos mediante programación de SCRIPTS**

C#, UnityScript (JavaScript)

Desplazamiento y rotación de objetos

Detección de eventos y colisiones

Cambios de Escena

#### **Tema 7: Creación de Menús Interactivos con UI (User Interface)**

Diseño de interfaces gráficos de usuario

Creación de Menús interactivos mediante la captación de eventos del ratón

GUI Skins, GUI Textures

## **Tema 8: Generación de ejecutables en diferentes plataformas**

Standalone (Windows, Mac), WebPlayer, WebGL, IOS, Android, Xbox, Playstation

*\* Siendo el seguimiento de las clases preferentemente presencial, el alumno que no pueda asistir en su totalidad, tendrá opción de seguimiento a distancia, vía Moodle, mediante visualización de grabaciones de las lecciones afectadas.* 

*\*\* El aprendizaje se reforzará con una serie de ejercicios prácticos en los que el alumno desarrollará un vídeojuego, etapa por etapa, desde su concepción y diseño, hasta la compilación final del mismo.*

*Teléfono información: 615490707 y 620402210*

# **PROFESORADO:**

**•** Fernando Jorge Fraile Fernández. Profesor. Escuela de Ingenierías Industrial, Informática y Aeronáutica. Universidad de León.

**•** Hermes Alejandro Suárez Ferreras. Escuela de Ingenierías Industrial, Informática y Aeronáutica. Universidad de León.

**•** Carlos Miguel Fernández Fernández. Escuela de Ingenierías Industrial, Informática y Aeronáutica. Universidad de León.

**•** Juan Fernández Sánchez.